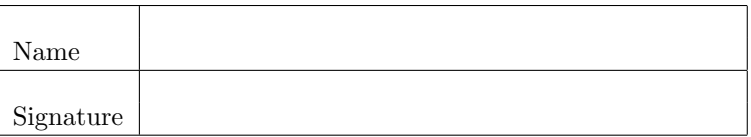

General instructions: You may not ask questions during the test. If you believe that there is something wrong with a question, write down what you think the question is trying to ask and answer that.

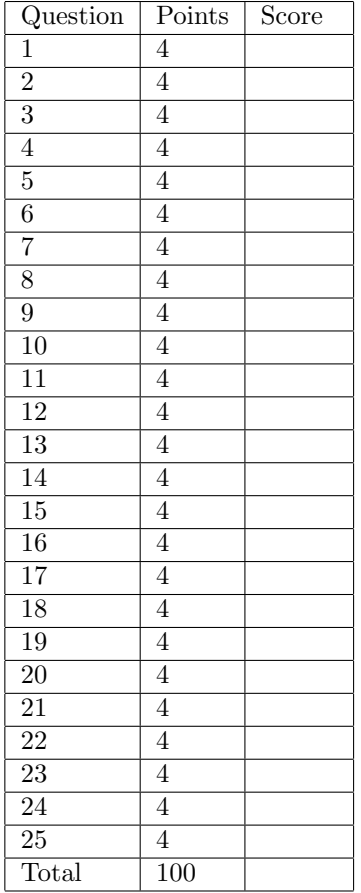

- 1. Which statement assigns the value 3200 to the variable myNum and suppresses the output from the command window?
	- $(a)$  myNum == 3200
	- (b) myNum = 3000 + 200
	- (c) myNum ==  $3200$ ;
	- (d) myNum =  $3.2e3$ ;  $\Leftarrow$
	- (e)  $myNum = 3.2e2;$
- 2. What are the values of apples and oranges after the following code executes?

```
apples = 5;
oranges = apples - 1;
oranges = oranges + apples;
apples = apples - 1;
(a) apples = 4, oranges = 9 \Leftarrow(b) apples = 5, oranges = 9(c) apples = 4, oranges = 8
(d) apples = 5, oranges = 8(e) apples = 5, oranges = 4
```
3. Indicate whether each statement is true or false.

 $(T/\sqrt{F})$  A double precision number's range is about 1000 times greater than a single precision number's range.

 $(T/|F|)$  Following the assignment myNum = 5, the variable myNum will be of type int16.

 $(\vert T \vert /F)$  Floating point numbers can represent larger numbers than unsigned integers.

 $(\vert T \vert /F)$  Due to rounding error, it is not necessarily true that  $(a + b) + c = a + (b + c)$  for some floating points values a, b, c.

 $(\mathrm{T}/\mathrm{F})$  eps (number) will give the absolute error associated with representing that number in floating point.

 $(\vert T \vert /F)$  Computing 1/0 will yield the value Inf.

- $(T/\sqrt{F})$  Computing Inf 0 with yeild the value NaN.
- 4. Using the precendence rules for arithmetic operators, determine which statement is true.
	- (a)  $1 / 3 * 3 == 1 / 9$
	- (b)  $2 \t2 \t2 \t3 \t2 = 16$
	- $(c)$  2 + 2  $*$  3 = 12
	- (d) 10 / 5 + 2 ==  $4 \leftarrow$
	- (e)  $2 3 * 2 == -2$

5. Consider the function definition,

```
function [ apples, oranges ] = MyFunction( pears )
  apples = pears * 2;oranges = apples - 1;
end
```
and the following code that calls this function:

```
apples = 1;
oranges = 3;
pears = 4;[ oranges, pears ] = MyFunction( apples );
```
What will be the value of apples, oranges, and pears after the code executes?

```
(a) apples = 1, oranges = 0, and pears = 1
(b) apples = 2, oranges = 2, and pears = 4(c) apples = 2, oranges = 3, and pears = 1(d) apples = 6, oranges = 2, and pears = 4
(e) apples = 1, oranges = 2, and pears = 1 \Leftarrow
```
6. Which statement regarding functions and scripts is true?

- (a) By default, variables defined in a script will not be visible in the main workspace.
- (b) By default, variables defined in a function will not be visible in the main workspace.  $\Leftarrow$
- (c) Functions can be called with multiple inputs but return only a single output.
- (d) Like functions, scripts are terminated with the end keyword.
- (e) Scripts can be called with input arguments.

7. Which statement regarding 1D arrays is true?

- (a) myArray =  $[1, 2, 3, 4]$ ; creates a row array of size  $4 \times 1$ .
- (b) myArray =  $[1, 2, 3, 4]$ '; creates a *column* array of size  $1 \times 4$ .
- (c) myArray = [ 3:-1:0 ]; creates a row array of size  $1 \times 4$ .
- (d) myArray =  $[1:2:4]$ ; creates a row array of size  $1 \times 3$ .
- (e) myArray =  $[1:7]$ '; myArray(6) =  $[]$ ; results in an array of size  $5 \times 1$ .
- 8. For each fprintf statement in the left column, draw a line to the corresponding output in the right column.

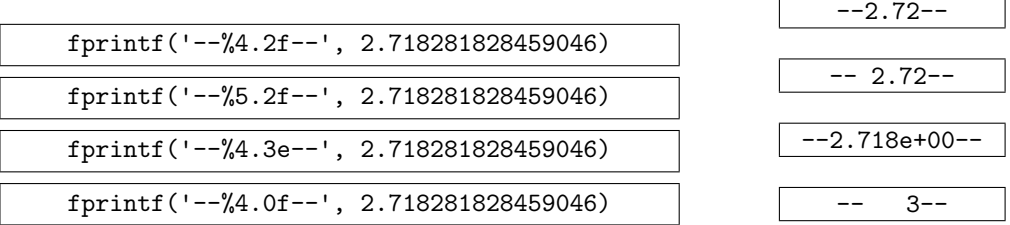

9. Consider the following code:

```
myArray = [ 1:10 ];isEvenNumber = mod(myArray, 2) == 0;evenNumbersArray = myArray(isEvenNumber);
```
Indicate whether each statement is true or false.

 $(\vert T \vert /F)$  evenNumbersArray has length 5.

 $(T/|F|)$  isEvenNumber has length 5.

 $(\boxed{\text{T}}/\text{F})$  isEvenNumber is of class logical.

 $(T/\vert F\vert)$  myArray is of class int32.

 $(\vert T \vert /F)$  Matlab evaluates the command is EvenNumber = mod(myArray, 2) == 0; the same as the command  $isEvenNumber = (mod(myArray, 2) == 0)$ ;

10. Consider the following code:

```
apples = 3;
oranges = 2;
pears = 1;
```
Indicate whether each statement is true or false.

 $(T/|F|)$  apples <= oranges  $(\vert T \vert /F) \sim$ (apples ∼= oranges+1)  $(\boxed{\text{T}}/\text{F})$  (apples > oranges) & (pears < 2)  $(\mathrm{T}/\mathrm{F})$  (apples < oranges) | ∼(pears < 2)  $(T/\sqrt{F})$  (pears & apples) < pears

11. Consider two floating point numbers, x and y, whose values lie between 1 and 10. Which of the following is the best way to test for equality of x and y?

 $(a)$  x == y

```
(b) abs(x-y) < 1
```
- $(c)$  abs(x-y) < .01  $\Leftarrow$
- (d)  $x-y < .001$
- (e)  $abs(x+y)$  < .0001

12. Fill in the following truth tables.

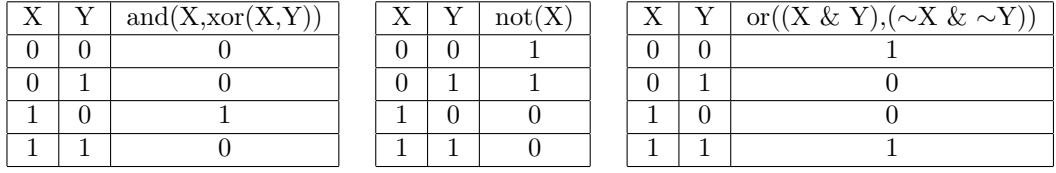

13. For each expression below, use the space provided to write the value of the expression or error if the expression is not valid Matlab code.

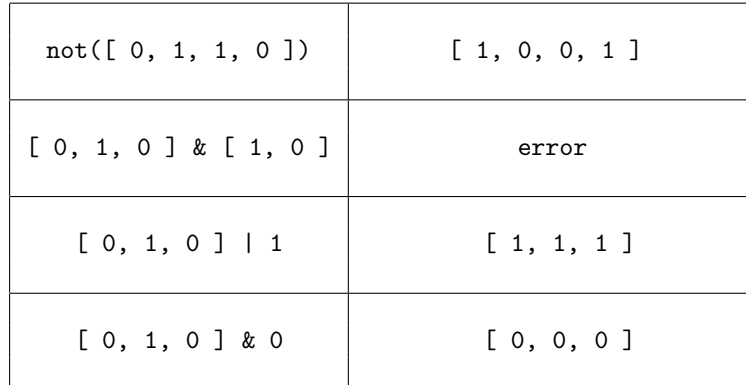

- 14. Given the array myArray =  $[-1, 2, 0, 4, -5]$ , which statement sets all of the positive elements of myArray to 1?
	- (a) myArray =  $(myArray > 0)$  .\* myArray +  $(myArray < 0)$
	- (b) myArray = (myArray ∼= 0) .\* myArray + (myArray > 0)
	- (c) myArray(myArray<0) = myArray & 0
	- (d) myArray = (myArray <= 0) .\* myArray + (myArray > 0)  $\Leftarrow$
	- (e) myArray =  $(myArray \ge 0)$  .\* myArray +  $(myArray < 0)$

15. For each block of code in the left column, draw a line to the corresponding figure in the right column.

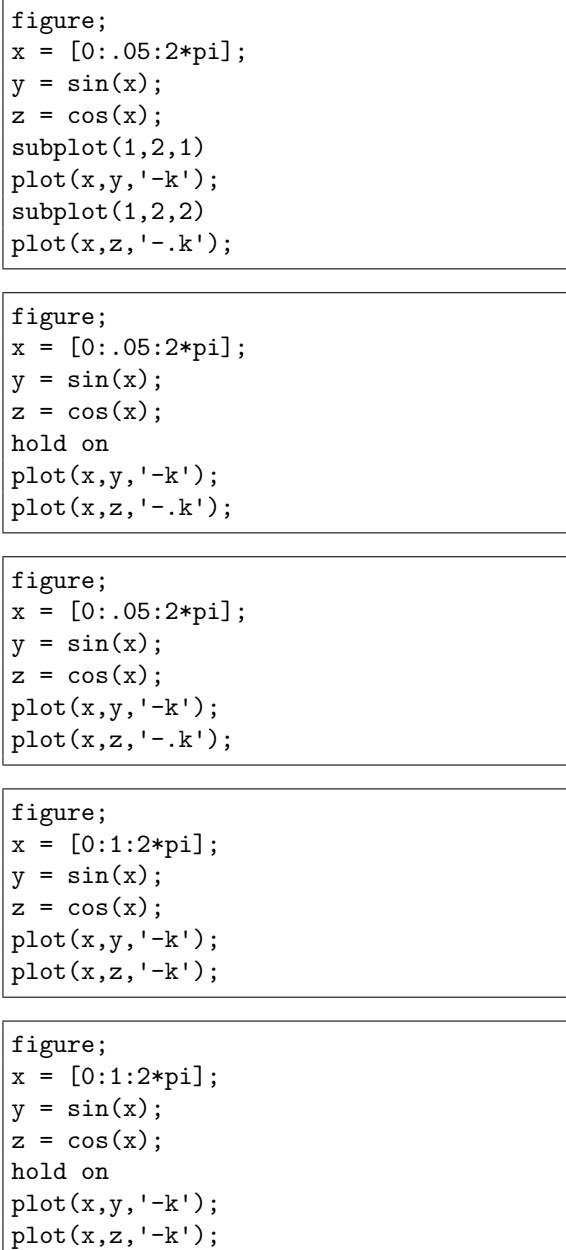

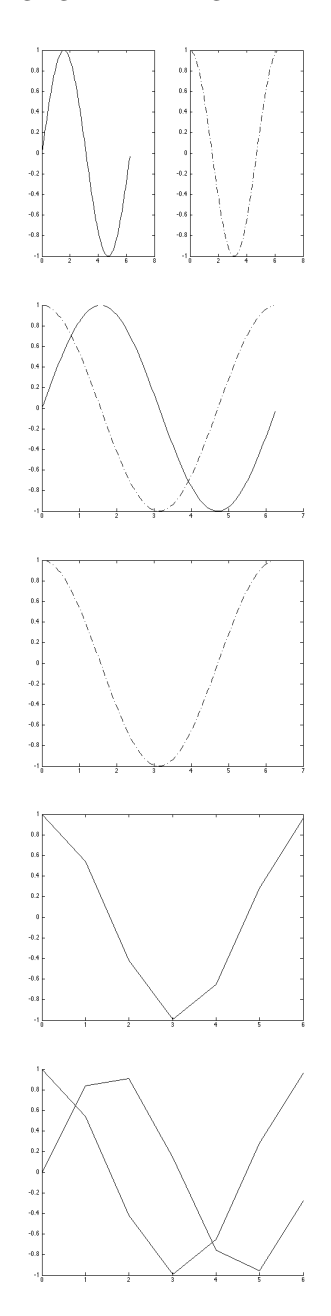

16. Consider the following code.

 $x = [1, 2, 3, 4];$  $y = 7;$  $z = 1;$ save('MyFile','y','z');

Which statment is true?

- (a) All of the variables in the workspace are saved to a file MyFile.mat.
- (b) load('MyFile') loads only the value of x into the workspace.
- (c) load('MyFile','x','y','z') loads the values of x, y, z into the workspace.
- (d) load('MyFile','z') loads the values of y and z into the workspace.
- (e) load('MyFile','y') loads only the value of y into the workspace.  $\Leftarrow$

17. Indicate whether each statement is true or false.

- $(T/|F|)$  myName = 'Jane'; myName(4) = 'e' results in myName == 'Janee'.
- $(T/|F|)$  The command uint8('abc') will display the ASCII code for the letters A,B, and C.
- $(T/|F|)$  char('Hello','my','name','is','Jane') will concatenate the input strings into one string.
- $(\boxed{T}$  The code any ('Jane' == 'jane') generates true.
- $(\vert T \vert /F)$  The code all(upper('Jane') == 'JANE') generates true.
- 18. Match the statement in the left column with the resulting value in the right column.

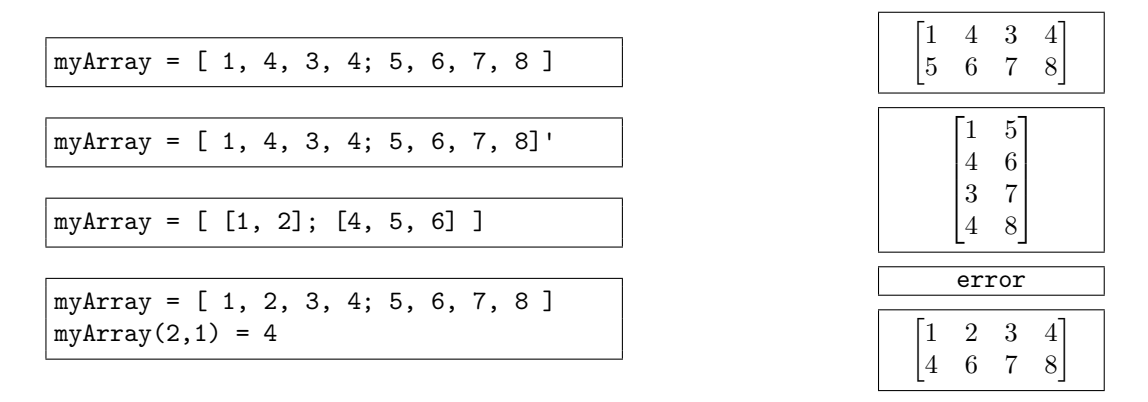

19. Regarding 2D arrays, indicate whether each statement is true or false.

 $(\vert T \vert /F)$  Row-column indexing uses two numbers to index the array while linear indexing uses one number.

 $(\mathrm{T}/\mathrm{F})$  If the linear index of element  $(m,n)$  is k, then the linear index of element  $(m+1,n)$  is k+1.

 $(T/|F|)$  If the linear index of element  $(m,n)$  is k, then the linear index of element  $(m+1,n+1)$  is k+2.

 $(T/|F|)$  If the linear index of element  $(m,n)$  is k, then the linear index of element  $(m,n+1)$  is k+1.

20. Let

myArray = [ 1, 2, 3; 4, 5, 6 ]

Which statement is false?

- (a)  $myArray(:,3)=[$  deletes the third column of myArray.
- (b)  $myArray(1:2,3:4)$  gives an error.
- (c) myArray([1, 2, 1],3) gives an error.  $\Leftarrow$
- (d)  $myArray([2:-1:1],1)$  is the subarray  $[4, 1]'.$
- (e) myArray(:) gives a  $6 \times 1$  array.

21. Let

myArray = [ 10, 20, 30, 40; 50, 60, 70, 80; 90, 100, 110, 120 ]

Which statement is true?

- (a) myArray = myArray(:) does <u>not</u> change the shape of myArray.
- (b) myArray = reshape(myArray, 4,3) does not change the shape of myArray.
- (c) myArray = reshape(myArray, 2, 2) changes the shape of myArray2 to  $2 \times 2$ .
- (d) The statement  $myArray(:) = myArray(:) + [1:12]'$  changes the *shape* of myArray.
- (e) The statement myArray(:) = myArray(:) +  $[1:12]$  changes the *values* in myArray but leaves the shape the same.  $\Leftarrow$
- 22. Given myArray = [ 10, 20, 30, 40, 50; 60 70 80 90 100 ], match the statement in the left column with the result in the right column.

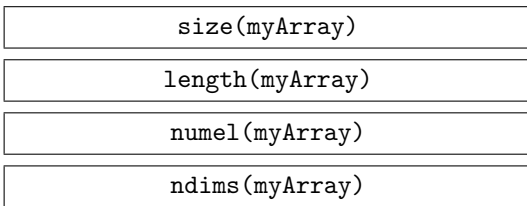

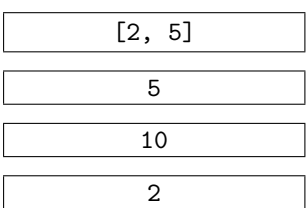

- 23. Which statement about sort and sortrows is false
	- (a) sort will sort the columns of a 2D array independently of each other.
	- (b) sortrows will sort the columns of a 2D array independently of each other.  $\Leftarrow$
	- (c) Given the array names = char('Frank','Kate','Jane');, the command sortrows(names) will alphabetize the names.
	- (d) Given the code [sortedArray, sortedIndices] = sort(array); for some numeric array array, the statement all(sortedArray == array(sortedIndices)) will evaluate to true.
	- (e) Given array =  $[ 8 10 7 1 9 ]$ ; [sortedArray, sortedIndices] = sort(array);, the value of sortedIndices is [ 4 3 1 5 2 ].

```
24. Let
```

```
A = [ 1 2; 3 4 ];
B = [ 5 6; 1 3 ];
```
Fill in the results of the following operations.

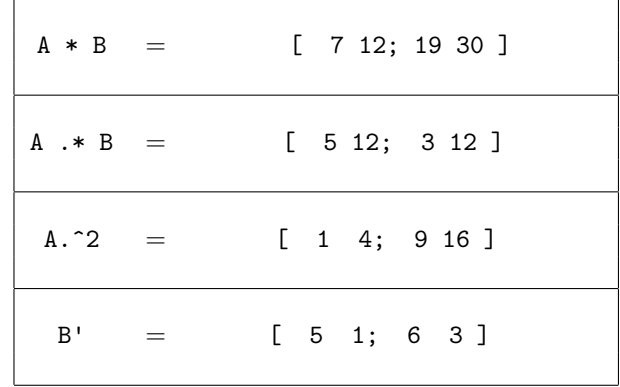

25. Given the system of equations,

$$
5x + 4y + 3z = 7
$$

$$
x - 3y + z = -1
$$

$$
2x - z = 0,
$$

write a few lines of Matlab code in the space below to solve the system for  $x, y$ , and  $z$ .

A = [ 5 4 3 ; 1 -3 1 ; 2 0 -1 ];  $b = [ 7 -1 0 ]$ ; solution =  $A \setminus b$ ;